## Kurum Ek Ödeme Tanımları

Kurum ek ödeme tanımları, sosyal yardımlar ve normal kazançların dışında kurumun çalışanlarına yaptığı prim ve ikramiye gibi ek ödemelerin belirlendiği seçenektir. Ek ödeme genel tanımları Parametreler menüsünde ek ödemeler seçeneği ile kaydedilir.

Kurum için geçerli olacak ek ödemeler ve özellikleri ise Kurum Çalışma Parametreleri menüsünde parametre tipi ek ödeme seçilerek kaydedilir. Kurum ek ödeme tanımları Ekle seçeneği ile kaydedilen alanlar ve içerdikleri bilgiler şunlardır:

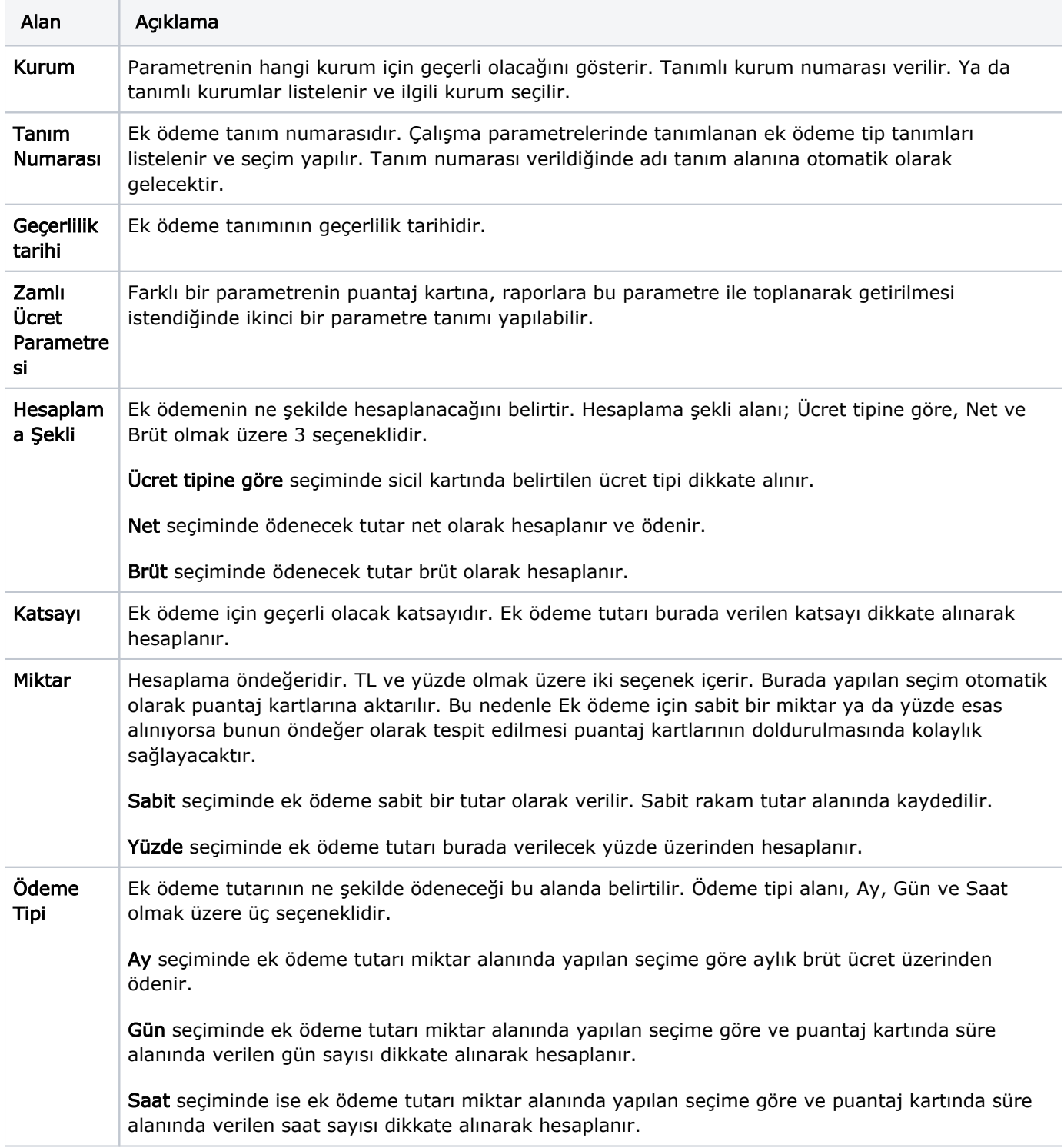

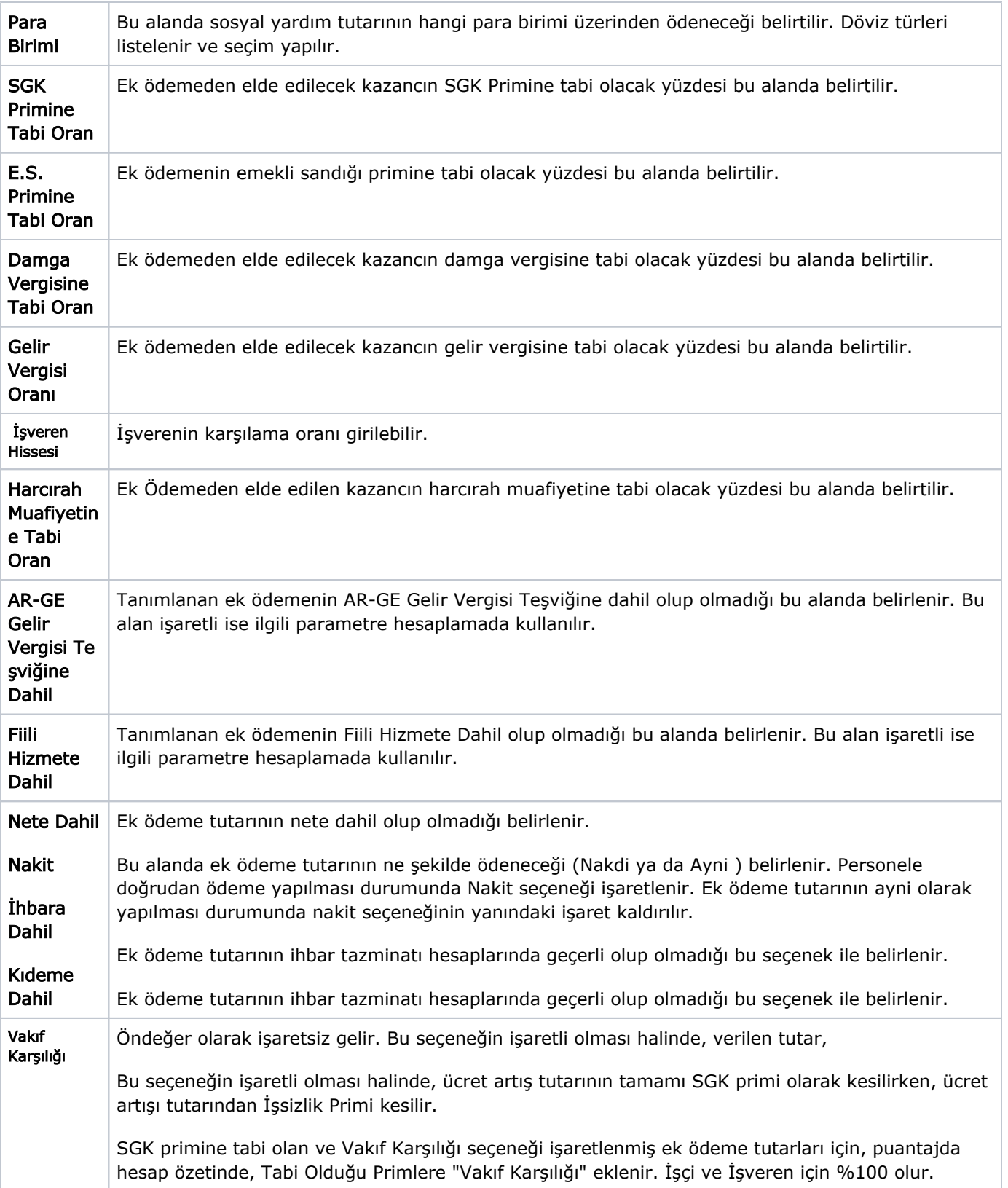